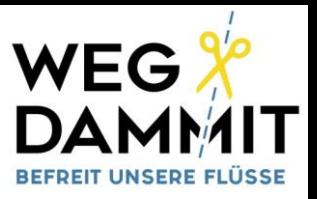

# **Ausfüllhilfe für Meldebogen**

Anhand des Beispiels Kraftwerk Rosenburg am Kamp in Niederösterreich, wollen wir Ihnen veranschaulichen, wie Sie in wenigen Schritten den Meldebogen ausfüllen können. Prinzipiell füllen Sie so viel aus, wie Sie können. Es muss nicht so ausführlich sein, wie in dem folgenden Beispiel, dieses dient zur Erklärung der einzelnen Rubriken.

Wir schätzen die Zeit und den Aufwand den Sie für das Ausfüllen des Meldebogens aufbringen - Vielen DANK !

## **Kurzinformation Kraftwerk Rosenburg:**

Das alte Wasserkraftwerk Rosenburg (Baujahr 1907) befindet sich am Kampfluss in Niederösterreich (AT) und zwar in einem Natura 2000 und Landschaftsschutzgebiet. Der regionale Energiebetreiber (EVN) plant eine Erneuerung der Anlage, die jedoch eine Erhöhung der vorhandenen Wehranlage um bis zu 2,5m vorsieht. Mit diesem quasi Neubau würden seltene Auenwälder verloren gehen. Der Neubau verstößt nach Meinung vieler NGOs gegen das Erhaltungs- und Schutzgebot der EU-Wasserrahmenrichtlinie und Habitatrichtlinie, und gehört somit verhindert.

Lokale Initiativen, WWF, Riverwatch und andere Umweltschützer haben die Plattform "Lebendiger [Kamp](http://lebendiger-kamp.at/)" gegründet und setzen sich gemeinsam für die Erhaltung des Kamps ein und lehnen den Neubau des Kraftwerks ab. Sie fordern den Abriss der bestehenden Anlage und damit die Renaturierung des Kamps in dem Abschnitt, da der hier diskutierte Flussabschnitt zu den wertvollsten Flussstrecken Österreichs gehört.

## **Hier mehr Informationen zur Initiative "[Lebendiger Kamp](http://lebendiger-kamp.at/)":**

**[http://lebendiger-kamp.at](http://lebendiger-kamp.at/)**

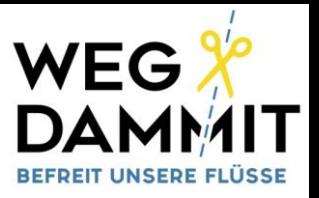

Die Daten des Wasserkraftwerks Kamp sind beispielhaft im Meldebogen eingetragen. Ihre Daten überschreiben automatisch die Angaben des Beispiels.

## Bitte drücken Sie nicht "ENTER" um von einem Feld in das Nächste zu gelangen.

Denn durch das Drücken von "ENTER" gelangen Sie automatisch zum Ende des Fragebogens, wo Sie nochmals gefragt werden, ob Sie diesen abschicken wollen oder nicht.

**Verwenden Sie Ihre Maus um von einem Feld in das Nächste zu navigieren** 

## **LAGE DES BAUWERKS**

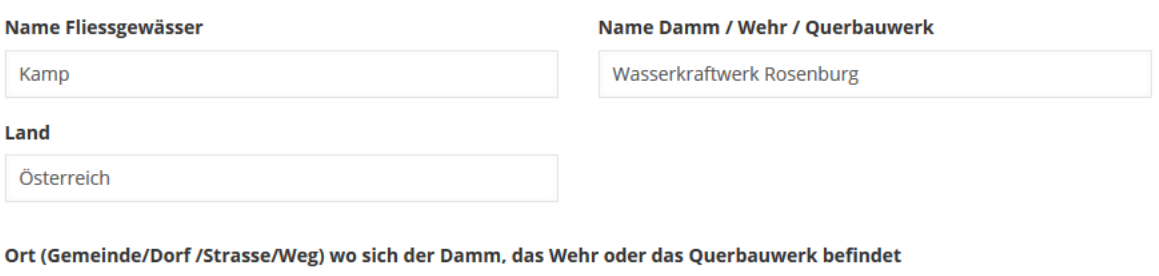

Kraftwerk liegt am Kamp zwischen Stift Altenburg und Schloss Rosenburg

Bitte geben Sie in der Karte die Lage des Damms/Wehrs/Querbauwerks an. In die Karte hinein zoomen und die Lage durch (linken) Mausklick angeben. Die Lagemarkierung kann bei Bedarf noch verschoben werden.

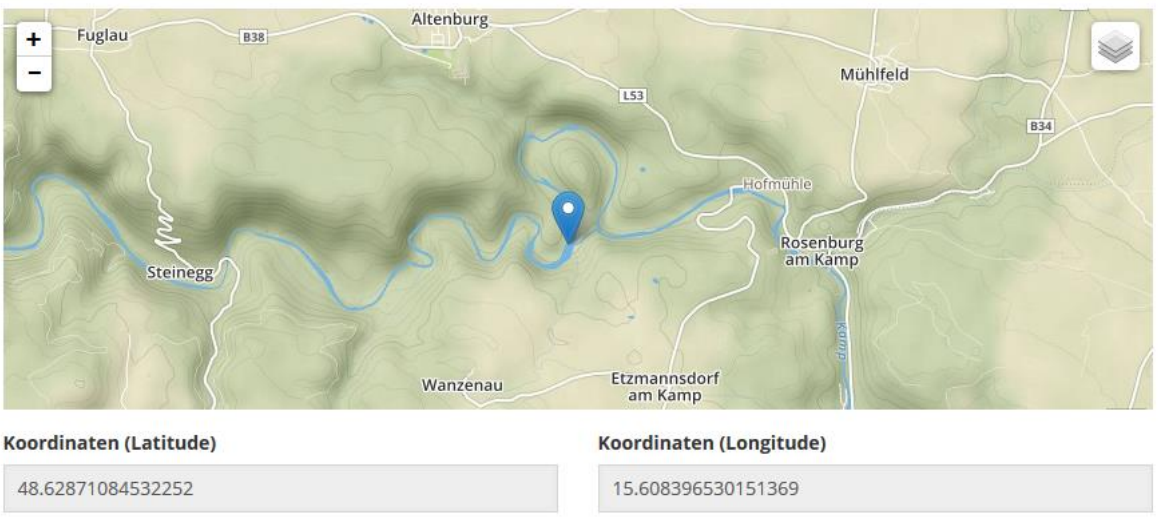

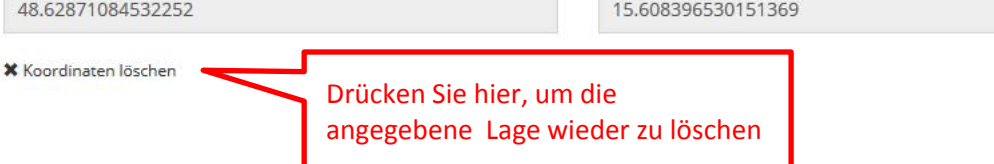

Wählen Sie den Bauwerkstyp, welcher am besten zu "Ihrem Damm" passt. Falls Sie sich nicht sicher sein sollten, dann wählen Sie "anderes Querbauwerk" aus und beschreiben Sie dieses mit Ihren eigenen Worten im Feld "Weitere Informationen".

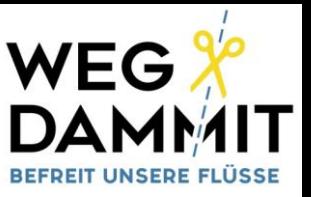

## **BESCHREIBUNG DES BAUWERKS**

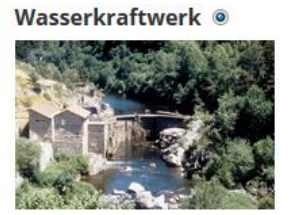

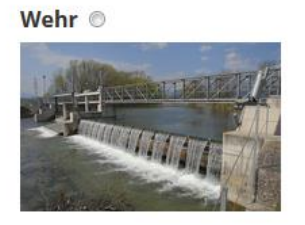

 $\vert$  ,

 $\overline{\phantom{0}}$ 

Sohlschwelle ©

**Weitere Informationen** 

Kraftwerksbetreiber vorgestellt.

### **Anderes Querbauwerk**

Höhe (m)

3

**Baujahr** 

1907

#### Leistung des Wasserkraftwerks

 $<1$  MW

Bis wann läuft die Konzession für den Betrieb des **Kraftwerks aus?** 

Bsp. 2027

## **FISCHAUFSTIEGSHILFE**

#### Ist der Damm / Wehr / Querbauwerk mit einer Fischaufstiegshilfe ausgestattet?

o Ja 
o Nein 
o unbekannt

#### Welcher Typ von Fischaufstiegshilfe liegt vor?

Fischtreppe

#### Informationen, ob Fischaufstieg funktioniert/passierbar ist

Der Bau einer neuen Anlage mit höherem Wehr (+2,5m) ist geplant, der Abriss wurde nicht als Alternative von dem

Es ist fraglich ob die Fischaufstiegshilfen am Kamp  $\overline{\phantom{a}}$  $\begin{array}{c} \square \end{array}$ funktionsfähig sind, von den möglichen Donaufischarten (ca 50 Fischarten) haben es nur 5 Arten über die  $\overline{\phantom{a}}$ Kraftwerkskette geschafft.

#### **FISCHARTEN IM GEWÄSSER**

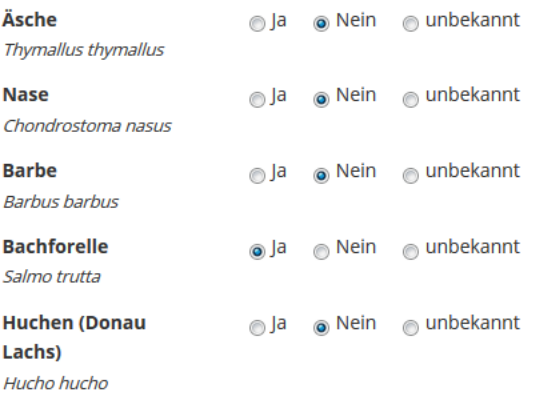

## **Andere Fischarten**

Koppe (Cottus gobio), Bachschmerle (Barbatula barbatula), Aitel (Squalius cephalus) und Gründling (Gobio gobio)

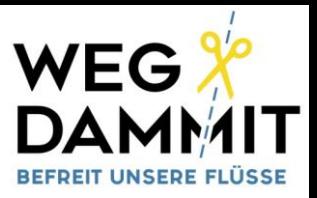

## **SCHUTZGEBIETE**

Befindet sich der Damm / das Wehr / das Querbauwerk in einem Schutzgebiet?

o la Nein unbekannt

#### **Name des Schutzgebiets**

Kamp- u. Kremstal

#### **Weitere Informationen**

Die Flussstrecke befindet sich im Natura 2000 UND im Landschaftsschutzgebiet.

Weiters wurde dieser Flussabschnitt als "Flussheiligtum" durch das Bundesministerium für Umwelt u. WWF ausgewiesen.

## LÄNGE DER GESCHAFFENEN FREIEN FLUSSSTRECKE

Wenn der Damm / das Wehr / das Querbauwerk abgerissen werden würde, wie lange wäre der damit neu geschaffene freie Flusslauf?

o <5 km 
s = 5-20 km 
s = 20 km 
s = 20 km 
s = 20 km 
s = 20 km 
s = 20 km s = 20 km s = 20 km s = 20 km s = 20 km s = 31 km s = 31 km s = 31 km s = 31 km s = 31 km s = 31 km s = 31 km s = 31 km s = 31 km s = 31 km s = 3

Grafik: Erklärung freie Fließstrecke

Falls der Fluss in mehreren Schutzgebieten liegt, geben Sie hier bitte das "stärkste Schutzgebiet" mit den höchsten Schutzauflagen an.

 $\ddot{\phantom{1}}$ 

**Art des Schutzgebiets** 

Natura 2000

Bei "Weitere Informationen" können Sie die verschiedenen Schutzgebietstypen anführen.

#### **Weitere Informationen**

Das Kraftwerk Rosenburg befindet sich in einer Kraftwerkskette, und zwar zwischen Kraftwerk Wegscheid (12km flussauf) und einem weiteren Kraftwerk unterhalb Rosenburg (etwa 5km flussab). In Summe würde man somit mit dem Abriss der Anlage Rosenburg eine 17km lange freie Flussstrecke schaffen. Dadurch würde u.a. eine Flussschleife (2-3km), in der seit 100 Jahren nur ein Bruchteil der natürlichen Wassermenge

fließt, wieder in die natürliche Flussdynamik einbezogen werden.

Definition "Länge der freien Flussstrecke": Abstand zwischen rückgebautem Damm und nächstgelegenen Hindernissen flussauf und flussab. Im Fall Damm Rückbau Kraftwerk Rosenburg sind das 12+5 = 17km.

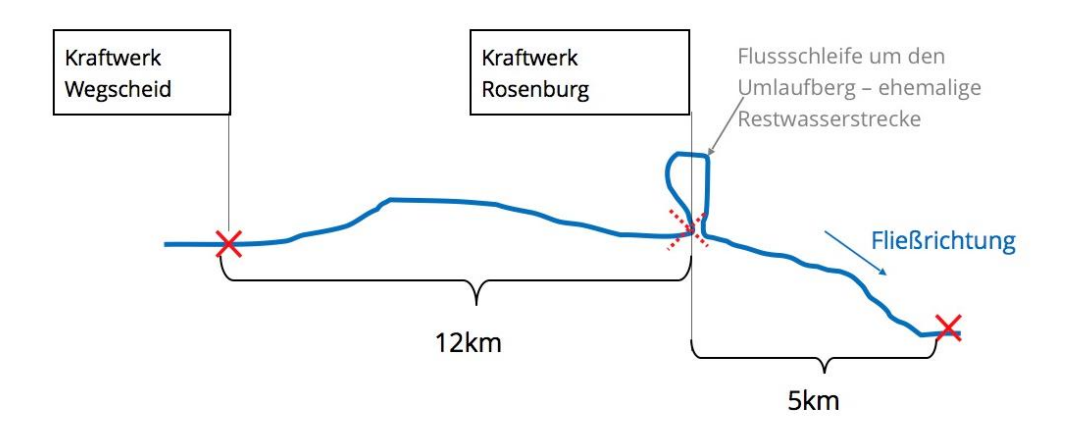

Falls zum Beispiel durch den Dammrückbau gefährdete Tierarten (Fische oder andere) profitieren würden, dann teilen Sie uns das bitte in diesem Feld mit!

## VORTEILE UND NUTZEN AUFGRUND VON DAMMRÜCKBAU

Bitte beschreiben Sie diese hier kurz, auch Stichwörter sind möglich.

Was wären aus Ihrer Sicht die Vorteile und der Nutzen, wenn der Damm / das Wehr / das Querbauwerk tatsächlich abgerissen werden würde?

Beim Abriss der Wehranlage des Wasserkraftwerks Rosenburg am Kamp würden sich folgende Vorteile ergeben:

+ Die Restwasserstrecke - die Schlinge um den Unterberg (etwa 2-3km) -wird wieder mit genügend Wasser dotiert. Dies ist wichtig für die Lebewesen im Wasser.

+ Die angrenzenden Auwälder und Überflutungszenen flussauf und flussabwärts des Wehrs würden wieder mit dem Eluss verbunden werden und der natürliche Abfluss würde Wasserstandsschwankungen zulassen.

+ Eische hätten eine weitere freie Wanderstrecke von 17km in Summe.

+ Es würden wieder wichtige neue Laichplätze und Lebensräume entstehen, durch die Einbeziehung der großen Elussschlinge. Dies würde zu einer höheren Biodiversität bei den Fischartern (Nasen und Äschen könnten sich wieder ansiedeln) und anderen Wasserlebewesen führen.

+ Damm Rückbau ist sehr wahrscheinlich die wirtschaftlichere Lösung nach Auslaufen des Wasserrechts. Denn der geplante Neubau würde mindestens 10 Mio Euro kosten (das Wehr müsste abgerissen und wieder neu errichtet werden sowie ein völlig umgebautes Kraftwerkshaus...) Weiters muss die Restwassermenge gemäß den gesetzlichen Vorschriften erhöht werden (von 210l/s auf 1200l/s) und dadurch verringert sich die Leistung pro Jahr. Demnach kann man davon ausgehen, dass aufgrund der hohen Investitionskosten und der geringen jährlichen Leistung. der Betrieb der Anlage wahrscheinlich nicht kostendeckend sein wird.

Für den Steuerzahler wäre Dammrückbau die beste Option, aus ökologischen und wirtschaftlichen Gesichtspunkten.

Submit

Falls Sie Fragen oder Anmerkungen zum Fragebogen haben, bitte senden Sie ein Email an

[anita.scharl@riverwatch.eu](mailto:anita.scharl@riverwatch.eu)

# **Vielen Dank für Ihre Zeit und Interesse!**